الاستفادة من برنامج Google Meet لتعليم المبتدئين اساسيات

ا**لعزف على آلة البيانو** 

1 د/مروه كمال فؤاد الجمل

**النقةنة**:

إن العالم أجمع يمر بظروف صعبة والتي أدخلتنا بها جائحة "كوفيد–١٩" في مختلف المجالات وفي العملية التعليمية على وجه الخصوص، الأمر الذي دفع القائمين على هذا المجال محاولة الوصول إلى حلول بديلة تمكن من استمرار العملية التعليمية، فأصبح المعلم مطالب بالبحث عن أحدث الأدوات والنظريات التعليمية؛ تساعده في الوصول إلى أهدافه، وتحقيق التفاعل البناء بينه وبين طلابه، ولقد ساعد النطور النكنولوجي الهائل والمستمر على كسر ونطوير المفهوم النقليدي للعملية التعليمية، فأصبح الحصول على المعرفة لا يرتبط بزمان أو مكان.

لقد خضعت العملية التعليمية للعديد من الأبحاث العلمية على مختلف المجالات والمراحل، ما أدى إلى تطوير وتحديث أساليب وطرق التدريس؛ لمسايرة ومواكبة التطور المستمر، والتمكن من إدارة العملية التعليمية في ظل ما قد يطرأ من أزمات وكوارث، وتيسيرا لإمكانية الحصول على المعرفة لمختلف الفئات والأعمار والظروف خاصةً في التعليم الموسيقي؛ الذي يتميز بطبيعة خاصة تحتاج إلى متطمبات تدريس متنوعة؛ لزيادة اكساب الميارات والمعمومات مع مراعاة الفروق الفردية، وتعتبر آلة البيانو من اآلالت الموسيقية التي تحتاج إلى بذل مجيود كبير من المعمم؛ لتقديم التوجيو واإلرشاد المستمر، كمحاولة لتذليل الصعوبات واكتساب الميارات.

لقد شهد القرن الواحد والعشرين مرحله تغير واسعه جدا، وبسرعة فائقة لم يسبق لها مثيل في التاريخ، فأصبح من الصعب في ظل الكم اليائل من برامج التواصل العثور عمى برنامج سيل يساعد عمى العمل بشكل فردي أو جماعي، ويكون في متناول الشخص العادي؛ الذي بدوره يجعل المعلم قادراً على التواصل مع طلابه ومتابعة أدائهم، هذا ما نجده في برنامج (Google Meet). ً مشكلة البحث:

انطلاقا من أهمية الدور الحيوي الذي تلعبه الثورة العلمية والتكنولوجية المعاصرة، والتي أدت إلى كسر النموذج التعميمي القديم، ووضع خطوات عمم ليا متغيرات سريعة، واستنادا إلى نتائج

 $\overline{a}$ 1 مدرس بكلية التربية النوعية – قسم التربية الموسيقية – تخصص بيانو – جامعة طُنطا.

<sup>&</sup>lt;sup>7</sup> فيروسات كورونا هي مجموعة من الفيروسات التي يمكنها أن تسبب أمر اضًا مثل الزكام والالتهاب التنفسي الحاد الوخيم ويسمى (كوفيد ۱۹). أعلنت منظمة الصحة العالمية في مارس/آذار ۲۰۲۰ أنها تعد جائحة.<br>" Ouerterly Povious of Dictoree Education: Volume 9

 <sup>.</sup>Michael, Schlosser, Charles (2020); Quarterly Review of Distance Education: Volume 8

الدراسات السابقة المرتبطة بذلك المجال؛ رأت الباحثة ضرورة لمحاولة االستفادة من برنامج )Meet Google)؛ إلرساء بعض اساسيات العزف عمى آلة البيانو لممبتدئين.

### **فـتسدؤالتمالرحـث**:

1 - ما المميزات التي يختص بها برنامج (Google Meet). -2 ما خطوات استخدام برنامج )Meet Google )لكٍل من الطالب والمعمم؟ -3 كيف يمكن االستفادة من برنامج )Meet Google )في تعمم أساسيات العزف عمى آلة البيانو لممبتدئين؟

### **أهةافمالرحث:**

1 – التعرف على خصائص إحدى برامج التواصل الإلكترونية كبرنامج (Google Meet). -2 توضيح كيفية االستفادة من برنامج )Meet Google )في تعميم اساسيات العزف عمى آلة البيانو لممبتدئين. أه**مية البحث**: القاء الضوء على إحدى برامج التواصل الالكترونية، والاستفادة منها خلال برنامج

(Google Meet)؛ لتعليم المبتدئين اساسيات العزف على البيانو، ومحاولة إدارة العملية التعليمية في ظل ما قد يطرأ من أزمات وكوارث.

**اجناءاتمالرحث**:

**حدود البحث:** كلية التربية النوعية –جامعة كفر الشيخ – عام (٢٠١٩/٢٠١٩) م. م**نهج البحث:** يتبع هذا البحث (المنهج الوصفي) **عينة البحث:** منهج الفرقة الأولى، كلية التربية النوعية، كفر الشيخ، برنامج (Google Meet). أدوات البحث: - استمارة استطالع رأي الخبراء والمتخصصين حول مدى االستفادة من برنامج ) Google Meet )لتعمم اساسيات العزف عمى البيانو ممحق رقم )1(.

- استمارة استطالع رأي الخبراء والمتخصصين حول المقاءات ممحق رقم )2(.

مصطلحات البحث:

**-1اظدممإةانةمالفعمم System Management Learning:** شكل من أشكال تطبيق البرامج أو التكنولوجيا المستندة إلى الويب؛ لتخطيط وتتفيذ وتقييم عمليات التعلم، والتي توفر للمعلمين خيارات لإنشاء وتقييم المحتوى، وطرق متابعة مشاركة الطلاب، والقدرة على تقييم أدائهم. ٰ **-2رنادن مMeet Google:** ىو عبارة عن نظام أساسي إلجراء مكالمات الفيديو والمؤتمرات تم تصميمه بشكل أساسي للاستخدام المهني، ويربط الزملاء عن بُعد معًا للتفاعل، والذي يتم توفيره

كجزء من **(G** Suite) وهي تشبه خدمة الدردشة المرئية في **(**Hangouts) للمستهلكين. <sup>٢</sup>

الدراسات السابقة المرتبطة بموضوع البحث:

ا**لدراسة الأولى ب**عنوان" النعلم عن بعد وإمكانية نعلم العزف على آلة البيانو "<sup>"</sup>  $\frac{1}{2}$ 

ىدفت ىذه الدراسة إلى التعرف عمى التعمم عن وكيفية استخدامو في تعمم عزف البيانو، والقاء الضوء عمى أحد أساليب طرق التدريس الحديثة عن بعد، وقد أبعت المنيج الوصفي وأسفرت النتائج على أن التعلم عن بعد له عددا من التعاريف تختلف طبقا للهدف، كما توصلت إلى وجود وسائل تقليدية ووسائل حديثة تستخدم في التعلم عن بعد، كما توصلت إلى أن هناك طريقتان لتعلم العزف عمى البيانو ىما الحصول عمى المعمومات من خالل التواصل بين المعمم والمتعمم، والطريقة الثانية عدم وجود أتصال مباشر من خالل برنامج معد في موقع االنترنت.

ا**لدراسة الثانية** بعنوان " امكانية الاستفادة من برنامج التواصل الالكتروني سكايب (Skype) في تعليم العزف على آلة البيانو Online "<sup>؛</sup>

ييدف البحث الى التعرف عمى توصيف برنامج التواصل االلكتروني سكايب كوسيمة تواصل تعليمية مساعدة لتعليم العزف على آلة البيانو للمبتدئين كما يهدف الى اعداد ست محاضرات لتعميم العزف عمى البيانو، وتتمثل أىمية ىذا البحث في القاء الضوء عمى أحد أساليب طرق تدريس حديثة لتعميم البيانو لممبتدئين، وأتبعت الباحثة المنيج الوصفي، وأسفرت النتائج ان ىذا البرنامج وسيلة جيدة وفعالة في تعليم العزف على البيانو عن بعد. **الةناتسةمالثدلثة** بعنوان " فاعمية استراتيجية التعمم المعكوس باستخدام منصة أكادوكس Acadox

إلدارة المحتوى في تحسين التحصيل المعرفي وبعض ميارات التدريس لدى الطالب المعممين

 $\overline{a}$ http://searchcio.techtarget.com/definition/learningmanagement-system

https://www.almrsal.com/post/910612<sup>"</sup>

<sup>&</sup>lt;sup>،</sup> هشام العطار ٢٠٠٤: بحث منشور، مجلة علوم وفنون الموسيقي، المجلد العاشر، كلية التربية الموسيقية، جامعة حلوان، القاهرة، يناير <sub>.</sub> 4 امل حياتي فتحي )2118(: بحث منشور- مجمة عموم وفنون الموسيقى-كمية التربية الموسيقية- المجمد الثامن والثالثون- يناير

مجلة علوم وفنون الموسيقى - كلية التربية الموسيقية - الجلد الخامس والأربعون - يوليو ٢٠٢١مر

للتربية الموسيقية "` ييدف البحث الحالي إلى تحسين وتنمية التحصيل المعرفي المرتبط بميارات التدريس لمطالب المعلمين بقسم التربية الموسيقية، وتكمن أهمية هذا البحث في الاسهام في تطوير الاداء التدريسي للطلاب المعلمين، ووضع أساس علمي من الناحيتين التربوية والتقنية لاستخدام التعلم المعكوس في العملية التعليمية، والقدرة على التغلب على مشكلات عدم توفير ساعات كافية للتدريب على ميارات التدريس، واسفرت النتائج الى أن استراتيجية التعمم المعكوس باستخدام منصة أكادوكس إلدارة المحتوى تأثير وفعالية كبيرة عمى تنمية الجانب المعرفي لميارات التدريس لمطالب المعلمين.<sup>٢</sup>

**أوال:مالجدابمالاظني:** -نبذة عن برنامج )Meet Google**).** -مميزات برنامج )Meet Google**).** -خطوات استخدام برنامج )Meet Google**).** -اساسيات العزف عمى آلة البيانو. -مراحل اكتساب الميارات. **ثدايد:مالجدابمالفطريقي:** أولا: الجانب النظر*ي*: تجييز برنامج )Meet Google). -إعداد المقاءات المقترحة.

تلعب شبكة الأنترنت في الوقت الحاضر دورا هاماً وواضح في مجال الحصول على المعلومات وتبادلها؛ فهي تعد بمثابة بنية تعليمية بحثية قوية تجمع الوسائل والأدوات والتقنيات والمعلومات في مكان واحد، بما يضاعف قدرات البشر ويحفزها، ويعد برنامج (Google Meet) هو أحد الخيارات المتاحة، فمن الصعب العثور حيث يمكن الاستعانة به لإجراء لقاءات تعليمية في متناول الجميع، فقد يساهم الأنترنت في مجال (تعليم المهارات، تعليم وتدريس المواد التعليمية، االتصال المباشر و غير المباشر( وىذا ما يسمى بالتعمم عن بعد حيث أنو يقوم عمى عدم اشتراط 3 الوجود المتزامن مع المعمم في نفس الموقع وبيذا يفقد كل منيما خبرة التعامل المباشر. **ارذةمعنمرنادن )Meet Google**): ىو خدمة اتصال فيديو، تم تطويرىا بواسطة شركة )Google)، ويعد أول إصدار لو في أكتوبر)2119م(، وىو برنامج مجاني لمجميع، يسمح بمشاركة ما يقرب من (١٠٠) مائة شخص والانضمام إلى الاجتماع بدون حد زمني، كما أنه

 $\overline{a}$ 

<sup>&#</sup>x27; محمود أحمد الوكيل (٢٠٢٠): بحث منشور ، مجلة كلية التربية في العلوم التربوية، جامعة عين شمس، العدد الرابع والاربعون، يناير https://www.almrsal.com/post/910612<sup>'</sup>

<sup>&</sup>quot; مصطفى صالح الصاوي(١٩٩٩م): تكنولوجياً النعلم عن بعد، دار التوزيع والنشر، القاهرة. ص٣١

يستخدم نظام الحماية التي تستخدميا )Google)؛ لتأمين المعمومات وحماية الخصوصية، وىو يعتبر خدمة دردشات ومحادثات فيديو جماعية شبييو بتطبيق زووم ولكن أكثر أمانا، ونظرا للظروف التي يمر بها العالم تم تحويل الخدمة إلى خدمة مجانية لجميع المستخدمين. ' 2 **ننيزاتمرنادن م)Meet Google):** يمكن تحديد مميزات البرنامج في النقاط التالية -1يحتوي عمى كل التصميمات التي تتميز باألمان؛ لحفظ المعمومات عبر شبكة )Google). -2يقوم بعممية التشفير المستمر لكافة االجتماعات. -3يوفر كل سبل التواصل التي تكون فعالو من خالل إجراء مكالمات الفيديو السريعة. ٤-يحرص على توفير كل الخدمات للعديد من المجالات. -5يوفر البرنامج لكل اجتماع الرقم الخاص بو عمى الياتف الذي يحدده التطبيق. -6يتمكن لممشتركين من مراجعة المقاءات دون االحتياج إلى شبكة أنترنت أو )WIFI). -7عن طريق الضغط عمى الياتف مرتين أثناء عقد االجتماع لمتواصل. -8يوفر خدمة االطالع عمى جميع البيانات والتفاصيل التي تخص االجتماع من خالل األجندة الخاصة بالاجتماع عن طريق التقويم الخاص لجوجل (Google). -9ال يحتاج ىذا البرنامج إلى عممية ضبط الياتف لمعرفة أرقام الياتف والبيانات المشتركين. -11يتوفر عمى أنظمة اليواتف الذكية، و يمكن تحميل البرنامج من )play Google). -11يمكن أن تصل مدة االجتماع إلى )61( ستين دقيقة متصمة. -12تتيح فرصة مشاركة أكثر من )111( مائة شخص في المرة الواحدة. **خطواتماتسفخةاممرنادن م)Meet Google):** -1ندخل عمى )Google )ونبحث عن )meet Google)، أو نكتب com.google.meet. -2نضغط عمى زر )in sign )لمتسجيل. -3عند االنضمام ألول مرة تظير نافذة )join )أو )meeting start )نضغط عميو ثم نضع لقب. -4يتم التصريح لبعض الصالحيات لموصول إلى الميكرفون والكاميرا ثم نضغط عمى زر )join). -5تتم مشاركة المينك مع األشخاص الذين تتم مشاركتيم في االجتماع. -6تصل الدعوة إلى األشخاص المراد اشتراكيم في االجتماع. **شنحمالشدشة:** \*تظير عمى اليمين قائمة المنضمين لالجتماع ويمكن إضافة أي شخص.

1

https://www.almrsal.com/post/910612#reference ٢ https;//www.rowadalaamal.com

\*اسفميا توجد نافذة محادثة )chatting )لمتحدث بين األشخاص. \*في قائمة )Popup )تظير من أسفل اليمين قائمة خيارات أىميا. Meeting Record »» يمكن تسجيل االجتماع منيا وتخزينو عمى )Drive Google). Layout Chong »» لتغيير شكل البرنامج. لترجمة الكلام إلى الإنجليزية. «Turn on Captions Settings »» لحل أي مشكمة متعمقة بالميكرفون والفيديو. Present »» يقدم خاصية عرض الفيديو مع الكاميرا أو عرض ممفات ويمكن مشاركة الشاشة **بطريقتين هما:** -مشاركة كل الشاشة فأي شيء يتم استخدامو سيظير عمى شاشة األخرين. -اختيار الممف المراد عرضو ونضغط عمى )share )فتظير الشاشة لجميع المشتركين. لتبديل شاشة أخرى يتم الضغط عمى زر )Stop )والذىاب إلى شاشة أخرى، كما يمكن عرض ملف (Power Point) أو (PDF) أو (Word) ويتم الشرح من خلاله.

# أساسيات العزف على البيانو : <sup>'</sup>

يستوجب تعمم العزف عمى آلة البيانو بعض الصفات بجانب اساسيات العزف والميارات المكتسبة، كالرغبة في تعلم العزف؛ لما لها من أهمية بالغة وتعد هي أساس النجاح، وتوفر الرغبة يميد الطريق ويذلل الصعوبات التي قد يواجيا العازف، كما يضفي إحساس بالسعادة أثناء قضاء ساعات طويلة؛ فيقل الشعور بالملل، ومما هو جدير بالذكر حتمية توفر الإمكانيات الجسدية والتي تختلف من فرد لآخر تبعا للفروق الفردية؛ من حيث حركة الأصابع في كل الاتجاهات، القدرة على األبصار بشكل جيد، التمكن من التمييز بين الطبقات الصوتية من حدة وغمظ الصوت، وأخيرا القدرة على تذكر الأصوات والنغمات.

باإلضافة إلى ما سبق ىناك ايضا مجموعة من القدرات والميارات المكتسبة، والتي يمكن تنميتيا من خالل التدريب المستمر عمى العزف، وتعتبر ضرورية جدا إلنجاح عممية التدريب؛ أوليا التعرف الجيد عمى آلة البيانو، من حيث تاريخ صناعتيا ومراحل تطورىا الذي صاحبو تطور في تقنيات الأداء والتعرف على أشهر المؤلفين وأنواع المؤلفات، وإنه لمن الضروري الارتكاز على كل  $\frac{1}{2}$ مكونات اآللة وميكانيكية الحركة الداخمية ومعرفة كل التفاصيل الدقيقة لكيفية إصدار الصوت

 1 هذي طثشٌ ) 1111و ( : يؤنفاخ آنح انثُاَى، دساعح يغحُح يٍ عظش انُهضح وحرً َهاَح انعظش انكالعُكٍ ، انجضء األول ، الـقاهرة ، نوتيكو

مجلة علوم وفنون الموسيقى - كلية التربية الموسيقية - الجلد الخامس والأربعون - يوليو ٢٠٢١مر

واستخدام الدواس، كل ىذه المعمومات ىامة جدا؛ لبناء قاعدة تساعد في تيسير التدريب وتميد الوصول لألداء الجيد، ىذا ويعد وضع اليدين عمى لوحة المفاتيح من ضمن اساسيات العزف والتي تعتبر الركيزة الأساسية في اكتساب المهارات التقنية؛ فهي تساعد في إنجاح القدرة على تحريك الأصابع بشكل سريع وسليم ومستقل؛ الامر الذي يسهم في إمكانية عزف كل النوتات المختلفة، فيجب االىتمام بيذه النقطة عمى وجو الخصوص، ويدفعنا إلى التعرف عمى تمارين االسترخاء اللازمة للعضلات أثناء العزف، وعلى عكس ذلك؛ فإن اهمال الوضع الصحيح لليدين يؤدي الى تصلب الأصابع، واعاقة الحركة وهذا ما نلاحظه أثناء تدريب الطلاب. '

ال يقل أىمية عما سبق التدريب عمى الجمسة الصحيحة، كما يجب توضيح أىمية ذلك لمطالب رابراز المشاكل التي قد تواجهه عند تجاهل هذه الأساسيات، ان للجلسة الصحيحة أهمية في تمكين )<br>= العازف من التدريب والعزف المستمر بشكل سمس، حيث يستطيع ان يقرا النوتة الموسيقية واستخدام الدواس، فيجب ان يتوفر بعض النقاط وهي<sup>٢</sup>

> -1ان يكون المقعد ثابت؛ ليكون الجسم في حالة ثبات. -2عدم االرتكاز عمى الجزء االمامي من المقعد؛ لعدم إعاقة حركة اليدين. -3عدم االرتكاز عمى الجزء الخمفي؛ ألنو يعوق ثقل الجسم عمى االقدام. -4االرتكاز عمى القدمين؛ لتصبح حركة الجذع متوازنة. -5ابتعاد الذراعين عن الجذع؛ لحرية العزف. -6مراعاة المسافة بين الكرسي والبيانو وىي تختمف من فرد آلخر.

لبد ان يكون الظهر مفرود ومائل للأمام قليلا. $\vee$ -8وضع النوتة في مكان مناسب لمرؤية امام العين؛ حتى ال يميل برأسو في أي اتجاه. -9تقديم القدم اليمنى قميال لألمام؛ استعدادا الستخدام الدواس ان وجد.

كل ىذه النقاط ضرورية جدا وميمة؛ إلنجاح عممية التدريب، والسعي إلى الوصول لألداء الجيد، وتأتي بعد ذلك نقطة غاية في الأهمية، وهي قراءة النوتة الموسيقية؛ التي تعد من الركائز الأساسية عند العازف، فلابد أن يكون قادرا على قراءة النغمات في المفاتيح المختلفة والتمييز بينهم، وان يتعرف بشكل واضح عمى االشكال االيقاعية والميزان وخطوط المازوره ويفيم المصطمحات

 $\overline{a}$ 1 عواطف عبد الكريم (١٩٩٨م): تاريخ وتذوق الموسيقي في العصر الرومانتيكي، القـاهرة، دار المعارف.

<sup>2</sup> Gerig ,Riginald, (1991 (: **Pianists and their** Ramous Technique. Robert B.Luc .New York

المختلفة، سواء تعبيرية أو ادائية، وكيفية أدائها، وغيرها من القواعد الأساسية ما يسهل الأمر بشكل كبير وواضح في قراءة النوتة والتعرف عمى أماكن عزفيا عمى لوحة المفاتيح. مهارات الأداء على البيانو <sup>'</sup>:

عرفت مهارة الأداء بأنها مجموعة من النشاطات أو الأداءات التي تتضمن استخداما متناسقا لمجموعات صغيرة أو كبيرة من عضالت الجسم، ويصعب الفصل بين الميارات العممية وبين القدرات العقلية فمهارة القراءة الفورية لها أساسها المعرفي والذي يشمل معرفة السلالم المختلفة وااليقاعات المستخدمة في التدوين الى جانب الميارات الحركية كحركة العين وتأزر اليدين والقدم ومن المهارات الأدائية العملية ثلاث عناصر أساسية وهي عنصر (الإحساس، الزمن، الدقة) وتمر بعدة مراحل هي

**النالحظةمObservation:** ىي أول مرحمة من تعمم الميارة، يساعده في إدراك تفاصيل الميارة ا**لتقليد والمحاكاة Imitation:** وفيها يؤدي المتعلم عمل ما، متبعا الخطوات التي شاهدها. **الفجنيبمTrial**: ىنا ترفع المراقبة عن المتعمم ليعمل بشيء من الحرية والتصرف الذاتي. **النندنتسةمPractical**: يبدأ التكوين الفعمي لمميارة فيصبح أداء المتعمم تمقائيا سمس. **االفقدنمMastering**: ىي الداللة الفعمية الكتساب المتعمم الميارة العممية. ولقد لوحظ وجود الكثير من اساليب وتقنيات العزف عمى آلة البيانو، ويستطيع المعمم ان يطمع عمى الطرق المختلفة للعزف على آلة البيانو، واستخلاص الطريقة المثلي، التي تجمع مميزات تلك

الطرق وفى نفس الوقت يتجنب العيوب التي قد تظير في أي منيا اثناء التدريس، و تعتبر طرق تعليم البيانو هي الوسيلة الوحيدة التي يمكن للمعلم بها ان يصل لتعليم العزف الجيد على آلة البيانو، فهي التي تساعده على تفهم الأسس النظرية والعملية والاستخدام العضلات استخداما سليما.

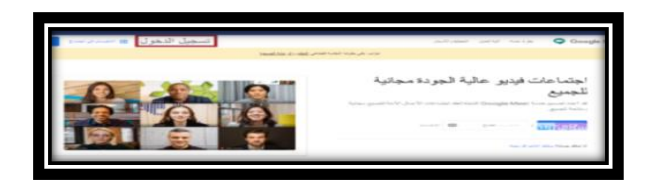

**ثانيا: الجانب التطبيقي:** كيفية تجهيز برنامج Google Meet': -1تسجيل الدخول في meet Google

شكل (١) يوضح تسجيل الدخول في البرنامج

1

<sup>1</sup> نهير محمد عبد القادر ١٩٩٦م: رسالة ماجستير غير منشورة، كلية التربية النوعية، جامعة عين شمس، القاهرة. ٢ https://appssooq.com/google-meet-pc

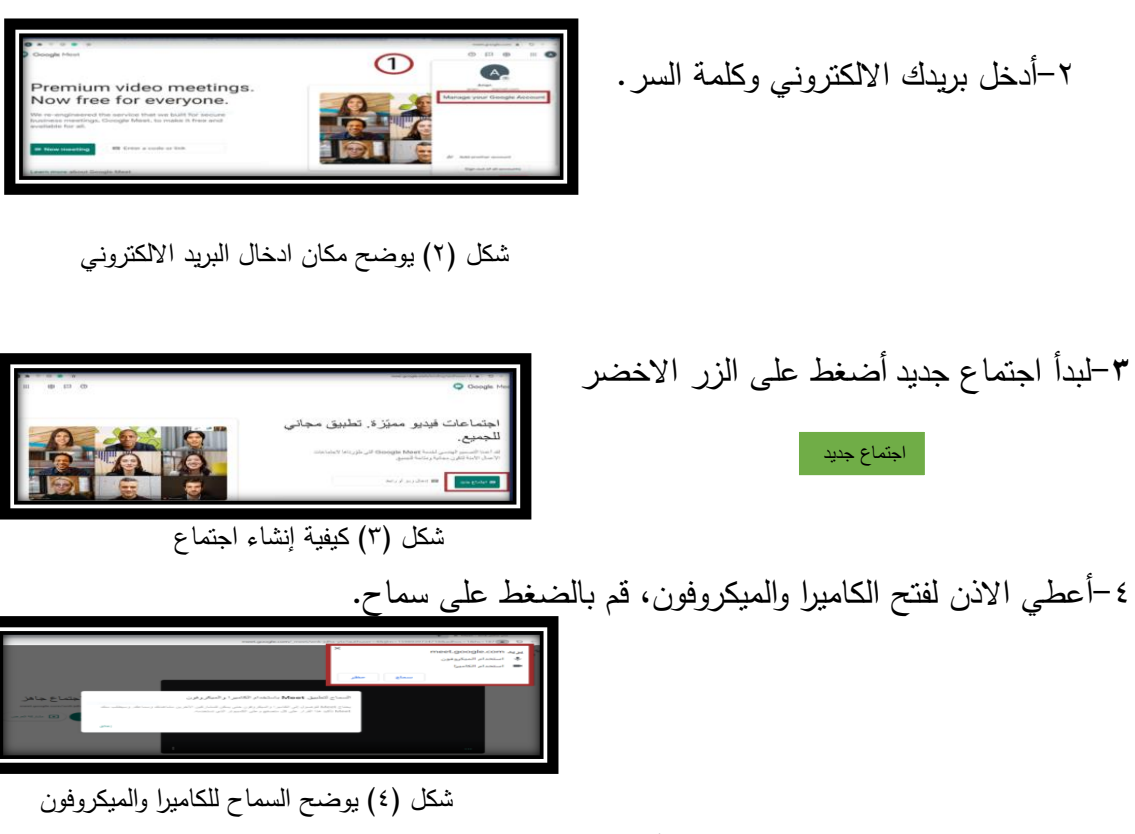

**-5**اضغط عمى )تفاصيل االجتماع( في أسفل اليمين ارسل الرابط الخاص باالجتماع لألعضاء.

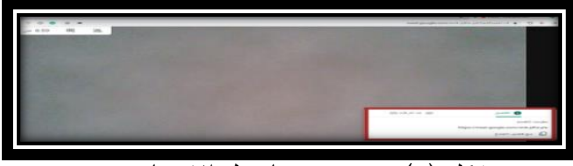

شكل (٥) يوضح زر تفاصيل الاجتماع

»التأكيد عمى االنضمام ليستطيع اي شخص االنضمام الى االجتماع الخاص بك

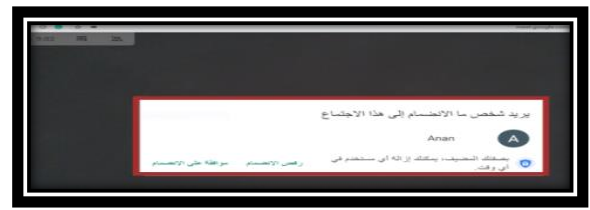

شكل (٦) الموافقة على انضمام الاعضاء

**إعةاةمالمقدءات النقفنحة:** تقوم الباحثة بإعداد وتجييز مجموعة من المحاضرات المقترحة عمى برنامج )PowerPoint)، وعمل فيديوىات مسبقا، تشمل المادة العممية المراد تدريسيا، ثم يتم التواصل مع الطالب عبر برنامج )meet Google)، قبل بدأ مجموعة المقابالت المعدة تقوم الباحثة بإرسال فيديو توضح من خلاله خطوات الاشتراك والتسجيل والدخول في البرنامج.

# **المقدء األول** )تاريخ ظيور آلة البيانو ومراحل تطورىا(

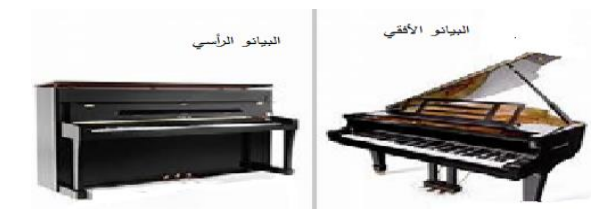

شكل (٧) أنواع البيانو يشارك المعمم الشاشة مع الطالب حيث يعرض الفيديو التعريفي بآلة البيانو . الهدف من المقابلة الأولى: -عرض متدرج تاريخ ظيور آلة البيانو. -عرض مجموعة من الصور المدرجة لظيورىا التاريخي لمبيانو. -عرض مجموعة من أشير المؤلفين الموسيقيين في تأليف وعزف شكل )8(أشير المؤلفين البيانو وتوثيقيا بمجموعة من الصور. -عرض أنواع المؤلفات والقوالب المتنوعة. -االستماع إلى بعض مؤلفات البيانو المشيورة. شكل)9(أجزاء البيانو-عرض ألجزاء البيانو.

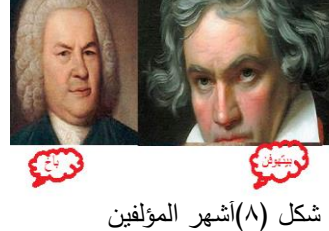

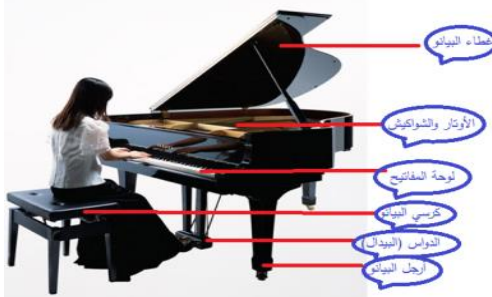

مرا**حل اكتساب المهارة:** 

**النالحظةمObservation:** وفييا يتمكن المتعمم من إدراك تفاصيل المقابمة. ا**لتقليد والمحاكاة Imitation:** وفيها يذكر بعض المعلومات التي شاهدها. **الفجنيبمTrial**: يمتكن من االستفسار أو طرح اسئمة تساعده عمى فيم المحتوى المطروح. **النندنتسةمPractical**: يصبح المتعمم قادر عمى تتبع مراحل تطور البيانو بشكل سمس، والتعرف عمى أشير المؤلفين الموسيقيين، التفريق بين أنواع البيانو، وذكر أنواع المؤلفات الموسيقية المتنوعة للببانو ، وقلة الأخطاء.

ا**لاتقان Mastering**: يتم توجيه مجموعة من الاسئلة التي تشمل فروع المحتوى المقترح.

اللقاء الثاني (الجلسة الصحيحة ووضع اليدين على آلة البيانو)

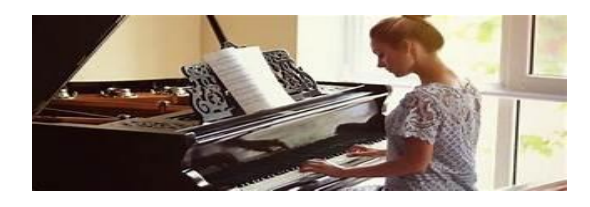

شكل (١٠) الجلسة الصحيحة

يشارك المعمم الشاشة مع الطالب لعرض الفيديو: الهدف من المقابلة الأول*ى*: -التعرف عمى الجموس الصحيح أثناء العزف. -تحديد الكرسي المناسب.  $\sqrt{1}$ -التعرف عمى الشكل الدائري لميدين أثناء العزف. -التعرف عمى ترقيم األصابع. -أداء تمارين لتقوية األصابع. مرا**حل اكتساب المهارة: النالحظةمObservation:** وفييا يعرف الطالب أساليب الجموس السميم، تحديد الكرسي الصحيح، يدرك الوضع الصحيح لميدين عمى لوحة المفاتيح. **التقليد والمحاكاة Imitation:** يحاول الجلوس بطريقة سليمة، ويحاول تدريب يده على الوضع الدائري، وتنفيذ مجموعة التمارين المقترحة لتقوية أصابع اليد وىي. -تحريك االصابع بشكل متتالي مع بعض عمى المنضدة. -النقر بكل أصبع بمفردة وبقوة عمى المنضدة. **الفجنيبمTrial**: يتدرب الطالب عمى المحتوى السابق بحرية تامو دون اي قيود أو مراقبة. ا**لممارسة Practical: يجل**س بشكل سليم ويحدد الكرسي المناسب، ويتمكن من وضع يده بالشكل الدائري عمى لوحة المفاتيح. **الاتقان Mastering:** توجيه مجموعة من الاسئلة التي تشمل فروع المحتوى المطروح (التقييم). -أذكر عيوب الكرسي المتحرك)الحمزوني(. -عرض مجموعة صور لبعض األخطاء الشائعة.

### المقابلة الثالثة (القراءة لمدونات آلة البيانو)

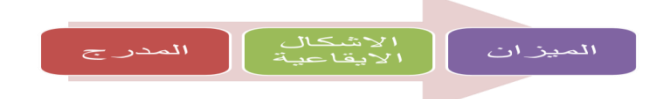

.<br>Si: Do Ré Mi Fa Sol La Si :Do

يشارك المعمم الشاشة مع الطالب حيث يعرض فيديو لشرح المدرج الموسيقي: الهدف من المقابلة الأول*ى*: -التعرف عمى المدرج الموسيقي. . . . . . . . . . . -التعرف عمى مفتاح صول. .<br>Ré, mi, fa, SOL, la, si, do, ré, mi, fa, sol.<br>صول فا مي ري دو سي لا صول فا مي ري -اسماء الخطوط والمسافات في مفتاح صول. -التعرف عمى أماكن النغمات عمى البيانو. -التعرف عمى مفتاح فا. -اسماء الخطوط والمسافات في مفتاح فا.  $s_1$  DO SOL. -التعرف عمى أماكن النغمات عمى البيانو. مرا**حل اكتساب المهارة:** 

**النالحظةمObservation:** وفييا يدرك الطالب أسماء الخطوط والمسافات بوجود مفتاح صول ومفتاح فا، كما يتعرف عمى اماكن النغمات عمى البيانو وتحديد المنطقة الصوتية. ا**لتقليد والمحاكاة Imitation:** يقلد قراءة النغمات على المدرج، ويدرك الاماكن على البيانو . ا**لتجريب Trial**: يتدرب الطالب على المحتوى السابق بحرية تامه دون اي قيود. **النندنتسةمPractical**: يحدد النغمات عمى البيانو، ويقرأ النغمات عمى المدرج الموسيقي.. **الاتقان Mastering:** توجيه مجموعة من الاسئلة التي تشمل فروع المحتوى المطروح (التقييم). -أذكر أسماء الخطوط والمسافات في مفتاح صول. –حدد مكان نغمة دو الوسطى عمى البيانو. المقابلة الرابعة (القراءة لمدونات آلة البيانو)

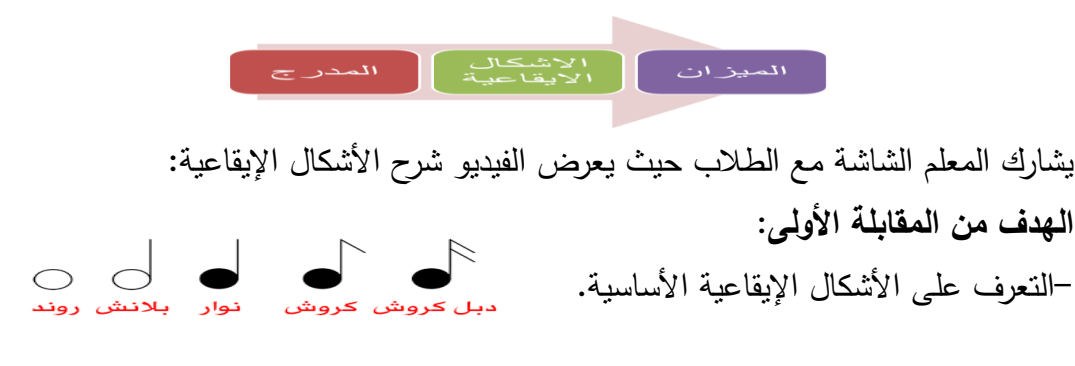

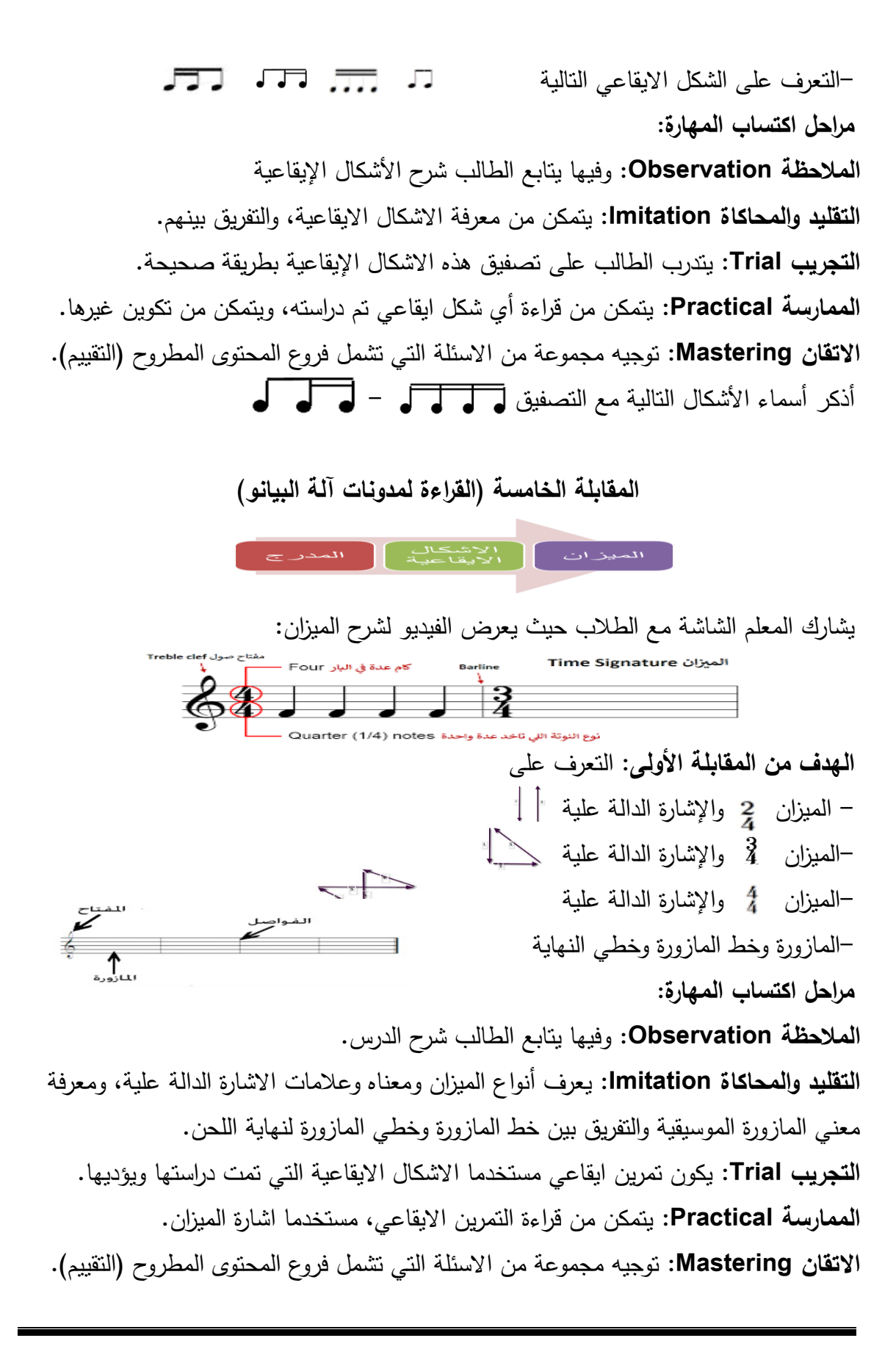

مجلة علوم وفنون الموسيقى - كلية التربية الموسيقية - الجلد الخامس والأربعون - يوليو ٢٠٢١مر

-1كون من االشكال االيقاعية التالية تمرينا ايقاعيا مستعينا بالميزان المناسب.  $\sqrt{11}$   $\sqrt{11}$   $\sqrt{11}$   $\sqrt{11}$  $\begin{array}{c} \begin{array}{c} \hline \downarrow \\ \downarrow \end{array} & \begin{array}{c} \hline \downarrow \\ \hline \downarrow \end{array} & \begin{array}{c} \hline \downarrow \\ \hline \downarrow \end{array} & \begin{array}{c} \hline \downarrow \\ \hline \downarrow \end{array} & \begin{array}{c} \hline \downarrow \\ \hline \downarrow \end{array} & \begin{array}{c} \hline \downarrow \\ \hline \downarrow \end{array} & \begin{array}{c} \hline \downarrow \\ \hline \downarrow \end{array} & \begin{array}{c} \hline \downarrow \\ \hline \downarrow \end{array} & \begin{array}{c} \$ **-2** أمالء الفراغات بما يتناسب مع الميزان  $\frac{1}{2}$  I LI LI  $\Box$  I LI  $\Box$  I LI LI LI II المقابلة السادسة (تدريبات من كتاب John Thompson) يشارك المعمم الشاشة مع الطالب يشرح من خالل التدريب عمى قراءة النوتة الموسيقية، وتحديد أماكن تواجدىا عمى البيانو، استخدام االصابع الصحيحة. ا**لهدف من المقابلة الأولى**: –يقرأ النوتة الموسيقية. -يتمكن من تدريب أصابع اليدين معا – يحدد أماكن النغمات عمى البيانو. –يستخدم األصابع الصحيحة لمعزف. - يدرب كل يد عمى حدي. – ثم يؤدي المازورة بالدين معا. -مراعاة الترقيم الصحيح لألصابع. مراحل اكتساب المهارة: **النالحظةمObservation:** وفييا يتابع الطالب شرح الدرس من خالل الفيديو والذي قدمت فيو الباحثة مجموعة من الارشادات العزفية لتساعده على التمكن من العزف وكان منها. **-**المحافظة عمى الشكل الدائري لميدين. **ممممممممممممممممممم-**قراءة النغمات قبل البدء في العزف. **-**حدد المنطقة الصوتية الصحيحة.**مممممممممممممممممممممممم-**قم بتدريب كل يد بمفردىا. **-**كرر التدريب حتى تتمكن من العزف.**ممممممممممممممممم** -اعزف اليدين معا في زمن بطيء. -التدريب المستمر حتى اتقان العزف بسرعة وقوة. -التأكيد عمى النقر القوى لألصابع. -والعزف بالجزء الاعلى للأصبع (الأنامل). ا**لتقليد والمحاكاة Imitation:** يتمكن من قراءة التمرين، تحديد الأصابع المستخدمة، تحديد أماكن النغمات عمى البيانو، يدرب اليد اليمنى عمى عزف النغمات. **الفجنيبمTrial**: يتدرب عمى قراءة النوتة الموسيقية، وعمى عزف التدريب عمى البيانو **النندنتسةمPractical**: التدريب مستعينا باإلرشادات العزفية بحرية تامة عدة مرات. **االفقدنمMastering**: -اعزف التمرين السابق، يسجل فيديو، أو يعزف مباشرة.

**النقدرمةمالتسدرعةم)فننينم**Longo 3**)**  $\left\{\begin{array}{c} \mathcal{C}_{3}^{(1)} \left[\begin{array}{cc} 0 & 0 & 0 \\ 0 & 0 & 0 \\ 0 & 0 & 0 \\ 0 & 0 & 0 \end{array}\right], \begin{array}{c} \mathcal{C}_{3}^{(1)} \left[\begin{array}{cc} 0 & 0 & 0 \\ 0 & 0 & 0 \\ 0 & 0 & 0 \\ 0 & 0 & 0 \end{array}\right], \begin{array}{c} \mathcal{C}_{3}^{(1)} \left[\begin{array}{cc} 0 & 0 & 0 \\ 0 & 0 & 0 \\ 0 & 0 & 0 \\ 0 & 0 & 0 \end{array}\right], \begin{array}{c}$ 

يشارك المعلم الشاشة مع الطلاب يشرح من خلال الفيديو تمرين لونجو رقم (٣) . **الهدف من المقابلة الأولى: -**يتمكن من تدريب أصابع اليدين معا بقوة وسلاسة. -يقرأ النوتة الموسيقية. – يحدد أماكن النغمات عمى البيانو. –يستخدم األصابع الصحيحة لمعزف. - يدرب كل يد عمى حدي. – ثم يؤدي المازورة باليدين معا. – يدرب اليدين معا. – يؤدى التمرين ككل في زمن بطيء. -مراعاة الترقيم الصحيح لألصابع. –يتدرب عمى أداء التمرين مع المحافظة عمى الشكل الصحيح لميدين. – يؤدي التمرين برفع األصبع ألعمى ثم طرق البيانو ليصدر الصوت بقوة. مرا**حل اكتساب المهارة: النالحظةمObservation:** يتابع الطالب شرح الدرس من خالل الفيديو والذي قدمت فيو الباحثة مجموعة من االرشادات العزفية لتساعده عمى التمكن من العزف وكان منيا. **-**المحافظة عمى الشكل الدائري لميدين. **ممممممممممممممممممم-**قراءة النغمات قبل البدء في العزف. **-**يحدد المنطقة الصوتية الصحيحة.**ممممممممممممممممممممممممم-**يقوم بتدريب كل يد بمفردىا. **-**تكر ار التدريب حتى تتمكن من العزف.**ممممممممممممممممممممم-**االنتقال الى اليد األخرى. -يؤدي نفس الخطوات السابقة. -يعزف اليدين معا في زمن بطيء. -التدريب المستمر حتى اتقان العزف بسرعة وقوة. -التأكيد عمى النقر القوى لألصابع. –العزف بالجزء الاعلى للأصبع (الأنامل). **التقليد والمحاكاة Imitation:** يقرا التمرين، يحدد الأصابع المستخدمة، يحدد أماكن النغمات. **الفجنيبمTrial**: تدريب اليدين واألصابع ليتمكن من عزف التمرين بشكل صحيح. ا**لممارسة Practical**: التدريب المستمر مستعينا بالإرشادات العزفية بحرية تامة عدة مرات. **الاتقان Mastering:** توجيه مجموعة من الاسئلة التي تشمل فروع المحتوى المطروح (التقييم). -اعزف التمرين السابق، يسجل فيديو ثم يعرضو عمى البرنامج، أو يعزف مباشرة.

# استخلاص النتائج: قامت الباحثة من خالل اإلطار النظري والتطبيقي باإلجابة عمى أسئمة البحث بعرض ما يمي: ا**لسؤال الأول:** ما المميزات التي يختص بها برنامج (Google Meet)؟ -1يحتوي عمى كل التصميمات التي تتميز باألمان؛ لحفظ المعمومات عبر شبكة )Google). -2يقوم بعممية التشفير المستمر لكافة االجتماعات. -3يوفر كل سبل التواصل التي تكون فعالو من خالل إجراء مكالمات الفيديو السريعة. ٤-يحرص على توفير كل الخدمات للعديد من المجالات. -5يوفر البرنامج لكل اجتماع الرقم الخاص بو عمى الياتف الذي يحدده التطبيق. -6يتمكن لممشتركين من مراجعة المقاءات دون االحتياج إلى شبكة أنترنت أو )WIFI). -7يستطيع كل فرد أن يتصل عن طريق الضغط عمى الياتف مرتين أثناء عقد االجتماع لمتواصل. -8يوفر خدمة االطالع عمى جميع البيانات والتفاصيل التي تخص االجتماع . -9ال يحتاج ىذا البرنامج إلى عممية ضبط الياتف لمعرفة أرقام الياتف وبيانات المشتركين. -11يتوفر عمى أنظمة اليواتف الذكية، ولضمان خدمة أفضل يمكن تحميل البرنامج. -11يمكن أن تصل مدة االجتماع إلى )61( ستين دقيقة متصمة. -12تتيح فرصة مشاركة أكثر من )111( مائة شخص في المرة الواحدة. ( لكٍل **التسؤالمالثداي:** ما خطوات استخدام برنامج )Meet Google من الطالب والمعمم؟ -1ندخل عمى )Google )ونبحث عن )meet Google)، أو نكتب com.google.meet. -2نضغط عمى زر )in sign )لمتسجيل. -3عند االنضمام ألول مرة تظير نافذة )join )أو )meeting start )ثم نضع لقب لالجتماع. -4يطمب البرنامج التصريح بعض الصالحيات لمميكرفون والكاميرا نوافق ونضغط زر )join). -5تتم مشاركة المينك مع األشخاص الذين تتم مشاركتيم في االجتماع. -6تصل الدعوة إلى األشخاص المراد اشتراكيم في االجتماع. **التسؤال مالثدلث: م**كيف يمكن االستفادة من برنامج )Meet Google )لتعمم أساسيات العزف لممبتدئين؟ أعدت الباحثة ست مقابالت مقترحة لتعميم أساسيات العزف عمى آلة البيانو لممبتدئين. **ممممممممممممممممممممممممممممممممم**

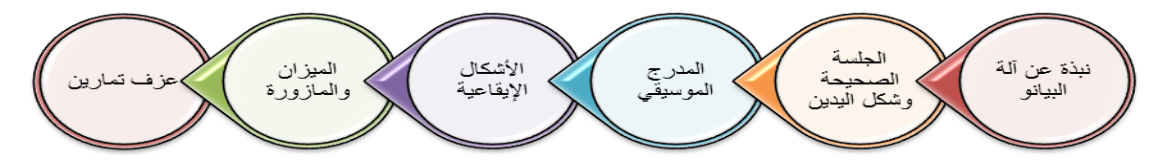

والت*ي* اشتملت على اساسيات رئيسية لإمكانية العزف على البيانو والتعرف على: - آلة البيانو ومكوناتيا وتطورىا وأشير مؤلفييا. - الجمسة الصحيحة وتحديد الكرسي المناسب وشكل اليدين أثناء العزف. - المدرج الموسيقي ومفتاحي )صول، فا( واسماء الخطوط والمسافات. - األشكال اإليقاعية االساسية لقراءة النوتة. - الميزان الموسيقي واشكالو واالشارة الدالة عمية، والمازورة، وخط المازورة وخطي النياية. -عزف تمرين من كتاب )Thompson John )لمتدريب عمى القراءة والعزف الصحيح. -عزف تمرين تقني من كتاب )Longo )لتقوية األصابع، والتآزر بين اليدين.

# **الفوصيدت:** - البدء في عممية توسيع نطاق التعميم عن بعد في جميع الكميات وبرامج التعميم العالي. - تكثيف الدورات التدريبية لزيادة الوعي بأىمية تطوير التعميم لتحقيق التنمية المستدامة. - تطوير المقررات اإللكترونية وطرق التدريس لتتوافق مع متطمبات التعميم. -التعرف عمى مزيد من برامج التواصل بشكل يتيح لمجميع استخدام المناسب لو. مفترحات البحث: –تكنولوجيا الاتصالات الحديثة وكيفية تفعيلها في العملية التعليمية. -عمل أبحاث تجريبية في ىذا المجال.

مجلة علوم وفنون الموسيقى - كلية التربية الموسيقية - الجلد الخامس والأربعون - يوليو ٢٠٢١مر

### قائمة المراجع

1 – امل حياتي محمد (٢٠١٨م): مجلة علوم وفنون الموسيقى، كلية التربية الموسيقية، المجلد  $(\uparrow \wedge)$ ٢–عواطف عبد الكريم (١٩٩٨م): تاريخ وتذوق الموسيقي في العصر الرومانتيكي، القاهرة، دار المعارف. -3محمود أحمد الوكيل )2121م(: بحث منشور، كمية التربية في العموم التربوية، جامعة عين شمس، العدد (٤٤)، يناير.

-4مصطفى صالح الصاوي )1999م(: تكنولوجيا التعمم عن بعد، دار التوزيع والنشر، القاىرة. -5نيير محمد عبد القادر)1996م(: رسالة ماجستير، كمية التربية النوعية، عين شمس، القاىرة. -6ىشام العطار )2114م(: بحث منشور، مجمة عموم وفنون الموسيقى، المجمد العاشر، كمية التربية الموسيقية، جامعة حموان، القاىرة، يناير. -7ىدى صبري )1996م(: مؤلفات آلة البيانو، دراسة مسحية من عصر النيضة وحتى نياية العصر الكلاسيكي، الجزء الأول، الـقاهرة، نوتيكو .

المر اجع الأجنبية

8-Gerig, Riginald, (1991); Pianists and their Ramous Technique. Robert B.Luc New York.

9- Michael, Schlosser Charles (2020); Quarterly Review of Distance Education, Volume 8.

10-http://searchcio.techtarget.com/definition/learningmanagement-system

11-https://www.almrsal.com/post/910612#reference

12-https://www.almrsal.com/post/910612

13-https;//www.rowadalaamal.com

مجلة علوم وفنون الموسيقى - كلية التربية الموسيقية - الجلد الخامس والأربعون - يوليو ٢٠٢١مر

### ملخص البحث

# الاستفادة من برنامج Google Meet لتعليم المبتدئين اساسيات ا**لعزف على آلة البيانو**

#### **النقةنة:م**

إن التقدم التكنولوجي الهائل الذي أصبح عصب الحياة في جميع المجالات وصاحبه ظهور العديد من طرق التدريس التي تعتمد على التعلّم التكنولوجي واستخدام التقنيات الحديثة، أصبح المعلم مطالب بالبحث عن أحدث الأدوات والنظريات التعليمية التي تسهم في إضافة أساليب ونماذج جديدة تقوم على التفاعل المباشر والإيجابي المستمر بين الطالب والمعلم، وتوظيفها في مواجهة العديد من التحديات علي المستوى العالمي، وإِتاحة الفرص المناسبة لتتمية مهارات التفكير النقدي المبدع وثقافة المعلومات ومهارات التواصل، والتركبز على المتعلم باعتباره عنصر نشط وفعال وذو دور إيجابي في العملية التعليمية. وذو قدرة على مواجهة تطورات العصر وتحدّيات المستقبل. واستنادا إلى نتائج الدراسات السابقة المرتبطة بذلك المجال ما دفع الباحثة إلى االستفادة من برنامج (Google Meet) لإرساء بعض اسس تعلم العزف على البيانو، خاصة في ظل ما قد يطرأ من أزمات وكوارث.

**ينقسم هذا البحث إلى:** الجانب النظر*ي*: -نبذة عن برنامج )Meet Google (-مميزات برنامج )Meet Google). -خطوات استخدام برنامج )Meet Google). -اساسيات العزف عمى آلة البيانو. -مراحل اكتساب الميارات. الجانب التطبيق*ي*: )تجييز برنامج Meet Google - إعداد المقاءات المقترحة(. واتبعت الباحثة (المنهج الوصفي)، ثم جاءت نتائج البحث مجيبة عن الاسئلة ومحققة لأهداف البحث، واختتمت الباحثة بالتوصيات والمراجع العربية والأجنبية وملخص البحث.

# **Research Summary Take Advantage of Google Meet to Teach Beginners the Basics of Playing the Piano**

#### **Introduction;**

 The tremendous technological progress that has become the backbone of life in all fields and is accompanied by the emergence of many teaching methods that depend on technological learning and the use of modern technologies, The teacher has become required to search for the latest educational tools and theories that contribute to adding new methods and models based on direct and positive continuous interaction between the student and the teacher, And employing it in the face of many challenges at the global level, Providing appropriate opportunities to develop creative critical thinking skills, information culture and communication skills, Focusing on the learner as an active, effective and positive role in the educational process. And it has the ability to face modern developments and future challenges. Based on the results of previous studies related to that field, what prompted the researcher to take advantage of the communication technology (Google Meet) program to lay some foundations for learning to play the piano, especially in light of the crises and disasters that may arise, such as the conditions that and it is an unprecedented crisis in education.

**This research is divided into**: The theory: an overview of the program - (Google Meet) features -Steps to use the program - The basics of playing the piano -Stages of acquiring skills.

**The practical side**: (preparing Google Meet - preparing meetings).

The researcher followed the (descriptive approach), then the results of the research came in response to the questions, and the researcher concluded with recommendations, Arab and foreign references, and Summary

مجلة علوم وفنون الموسيقى - كلية التربية الموسيقية - الجلد الخامس والأربعون - يوليو ٢٠٢١مر